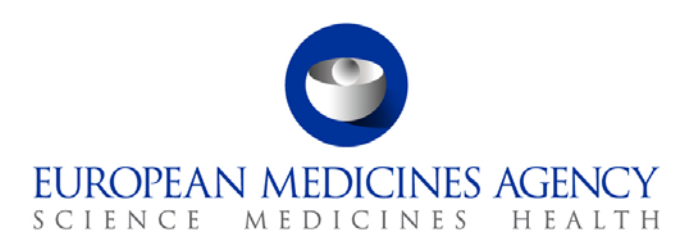

## EudraCT & EU-CTR Question and Answer table

## Frequently Asked Questions & Answers (FAQs) – V1.0 (October 2017)

Note: Additional information on the EudraCT functionalities (user interface, navigation) can be found in the Help tab on the EudraCT public website:<https://eudract.ema.europa.eu/help/Default.htm>

Additional information on the legal requirements for clinical trials is available in EudraLex Volume

10<https://ec.europa.eu/health/documents/eudralex/vol-10/>

Additional information on paediatric clinical trials is available on the EC website [https://ec.europa.eu/health/human-use/paediatric](https://ec.europa.eu/health/human-use/paediatric-medicines/developments_en)[medicines/developments\\_en](https://ec.europa.eu/health/human-use/paediatric-medicines/developments_en)

More information on the latest developments for clinical trials is available on the EC website [https://ec.europa.eu/health/human-use/clinical](https://ec.europa.eu/health/human-use/clinical-trials/developments_en)[trials/developments\\_en](https://ec.europa.eu/health/human-use/clinical-trials/developments_en) 

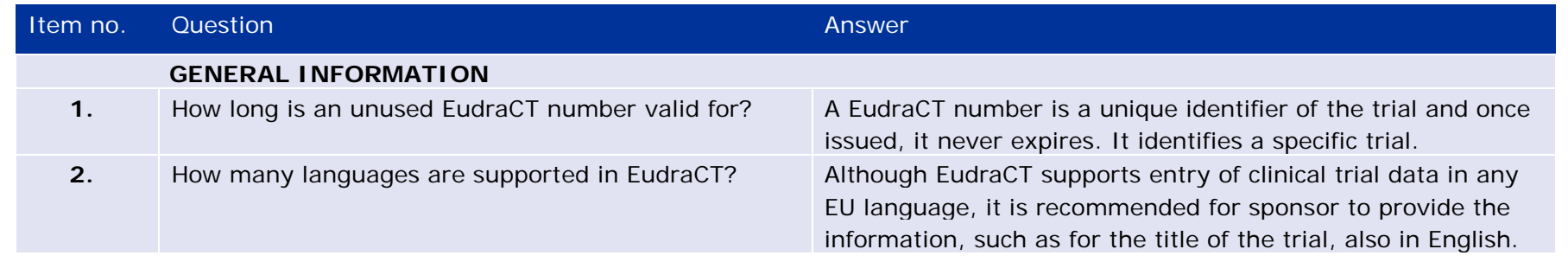

7 Westferry Circus **●** Canary Wharf **●** London E14 4HB **●** United Kingdom

**Telephone** + □ 4 (0) 20 7418 8400 **Facsimile** + 44 (0) 20 7418 8668

**E-mail** info@ema.europa.eu **Website** www.ema.europa.eu

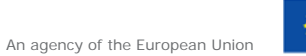

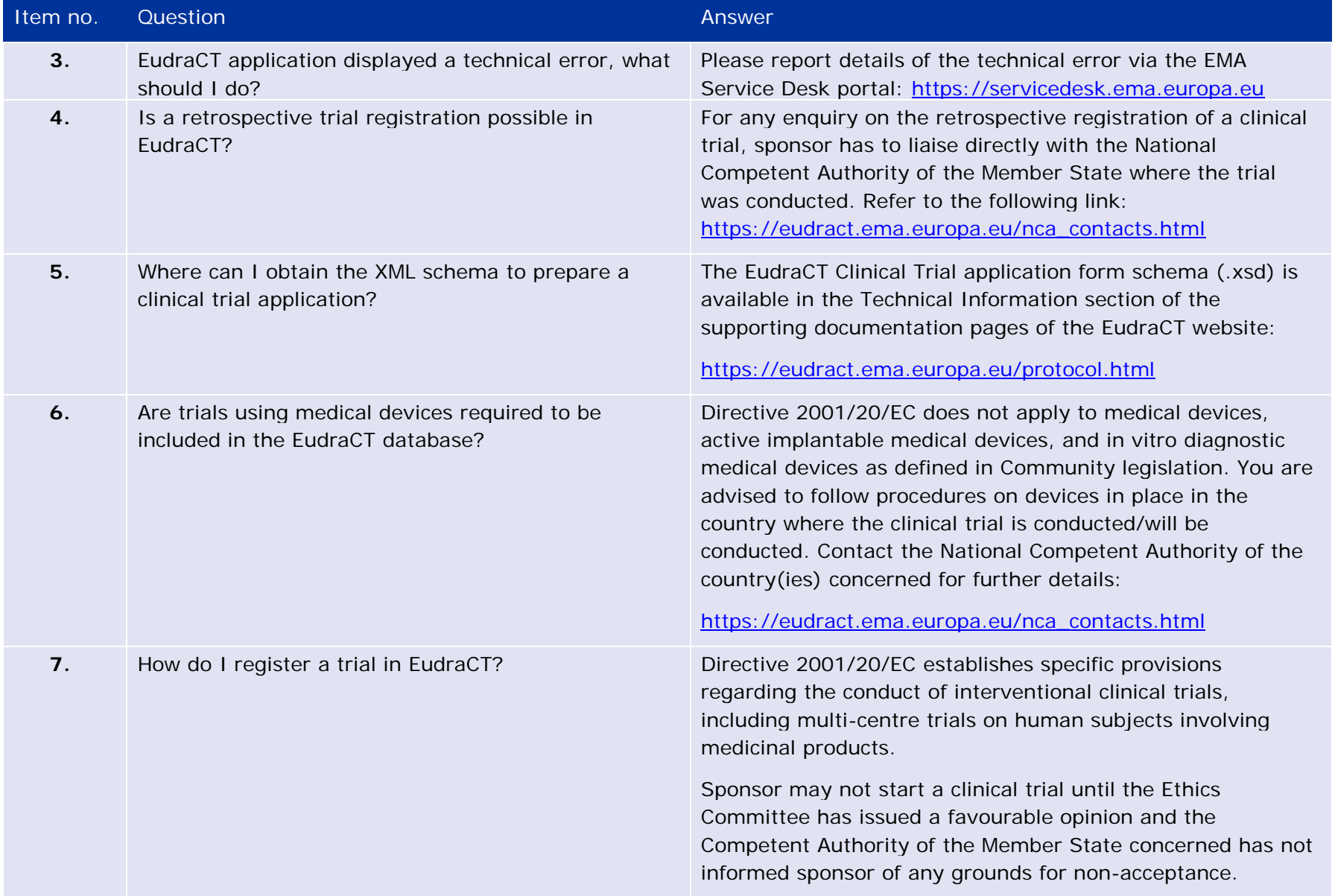

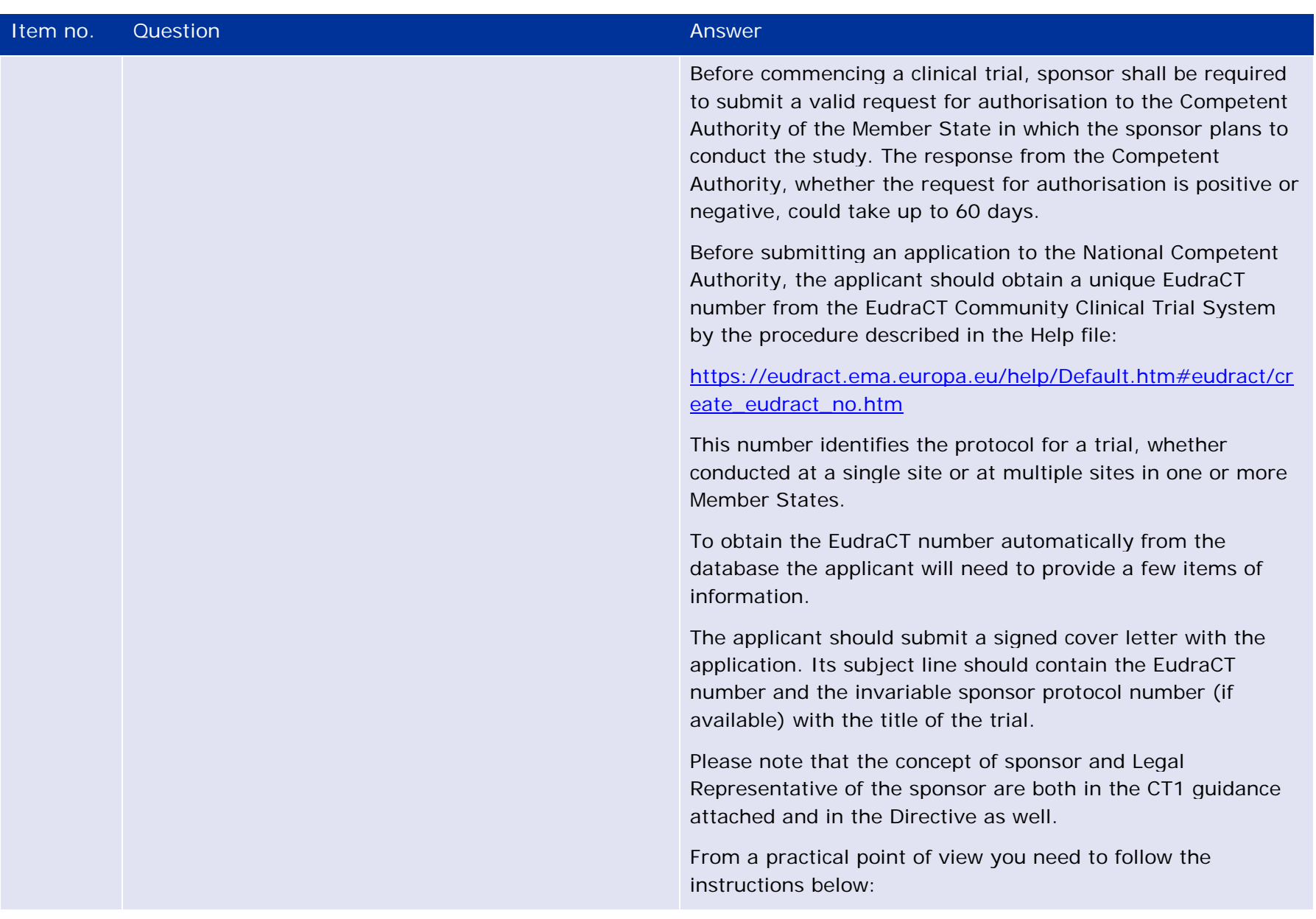

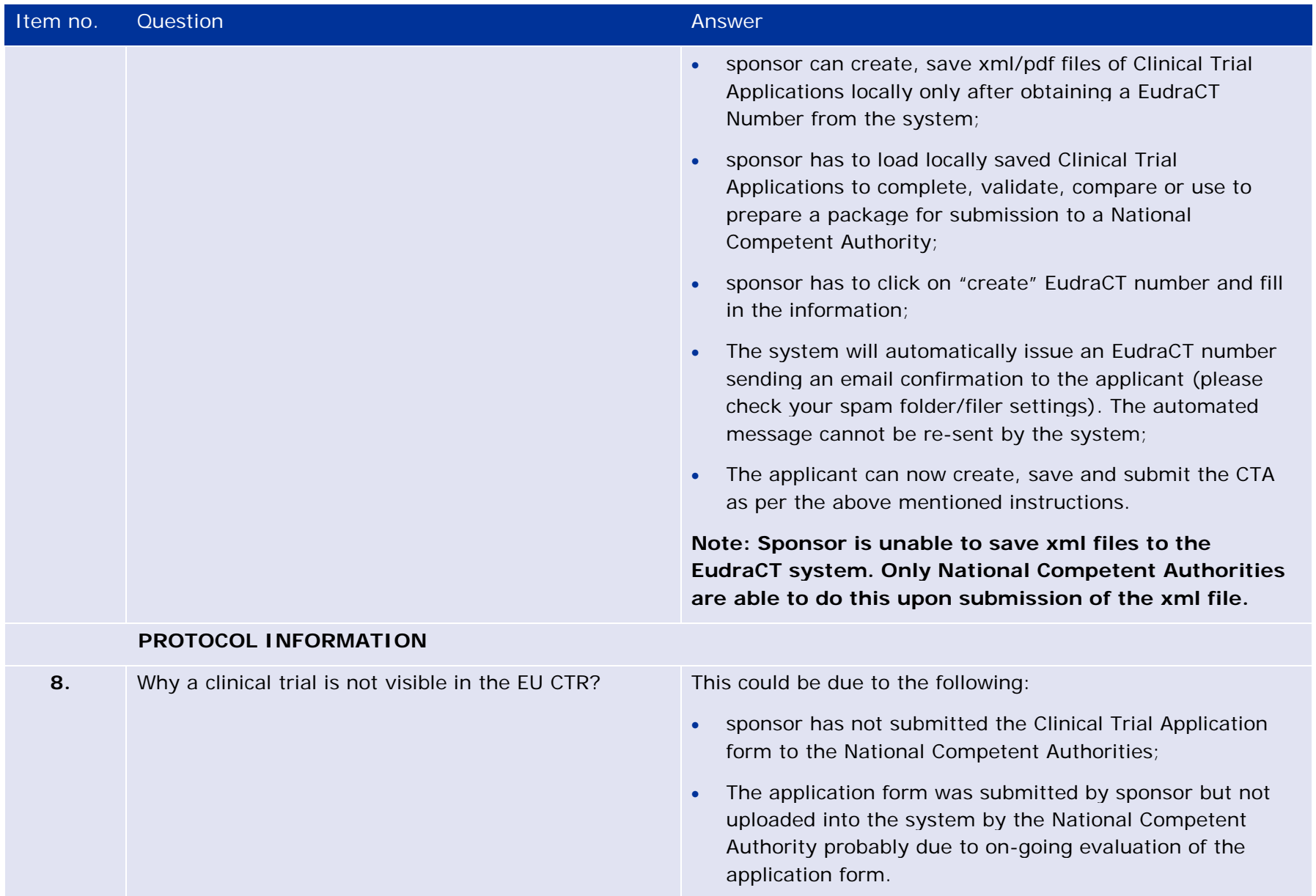

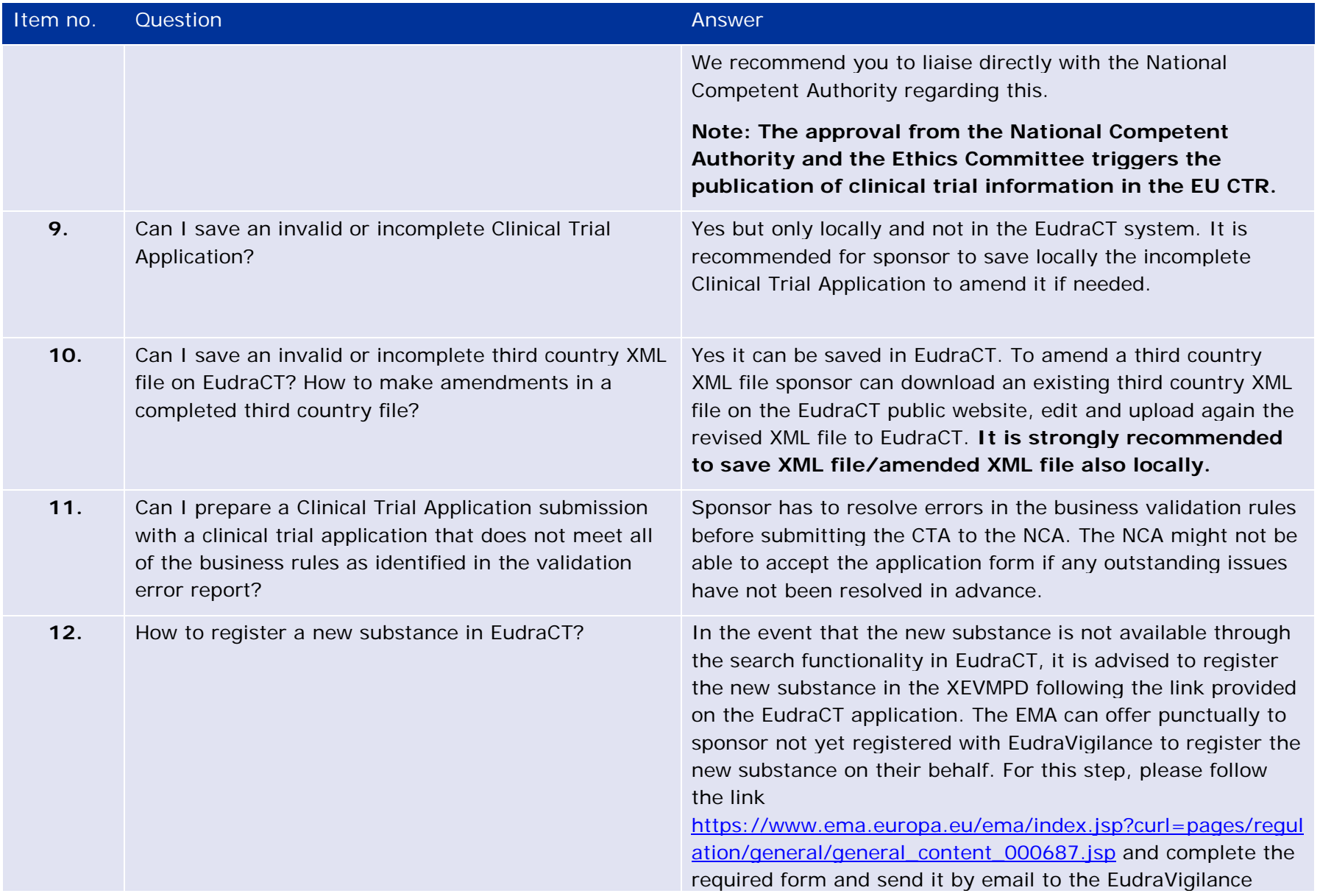

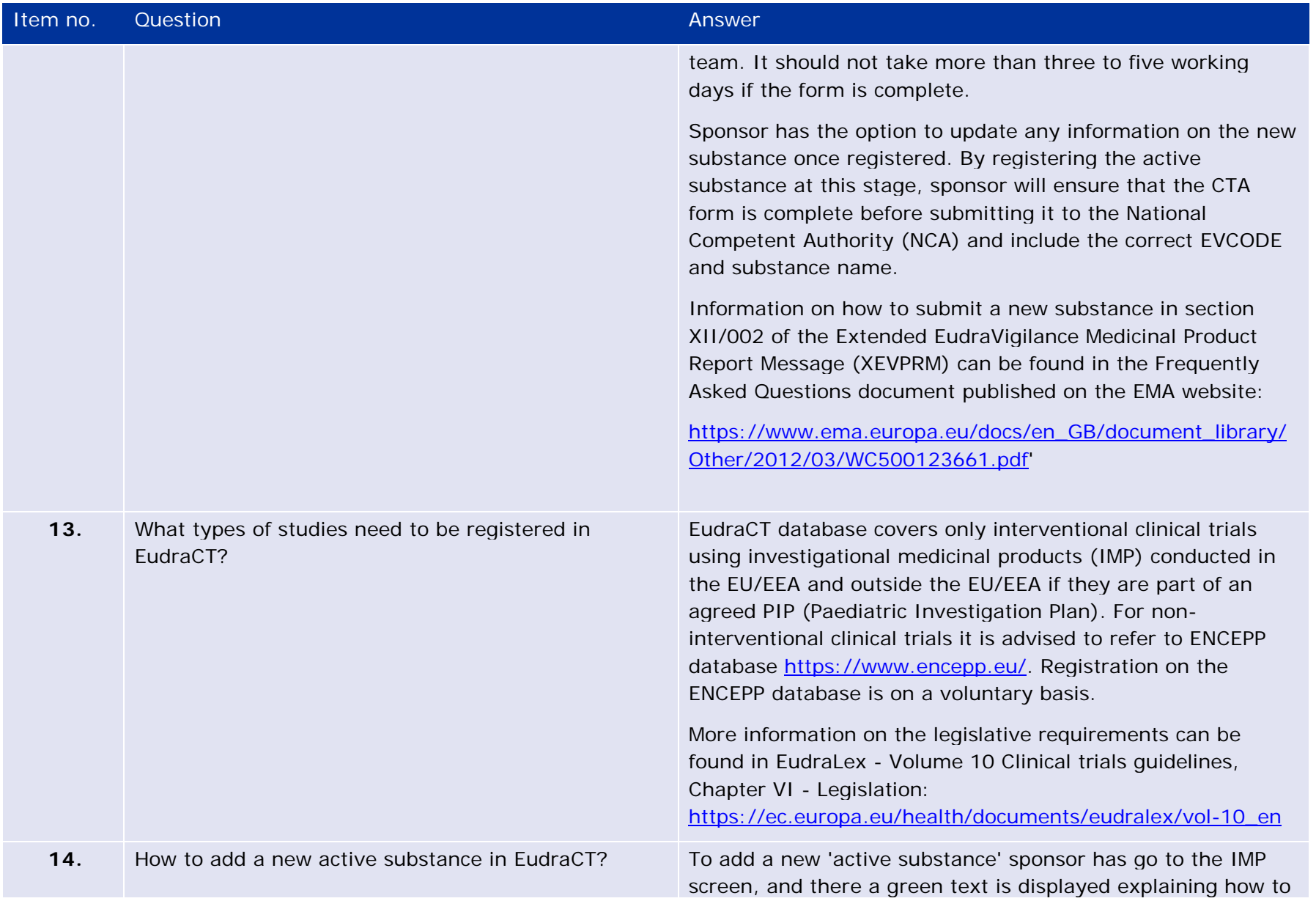

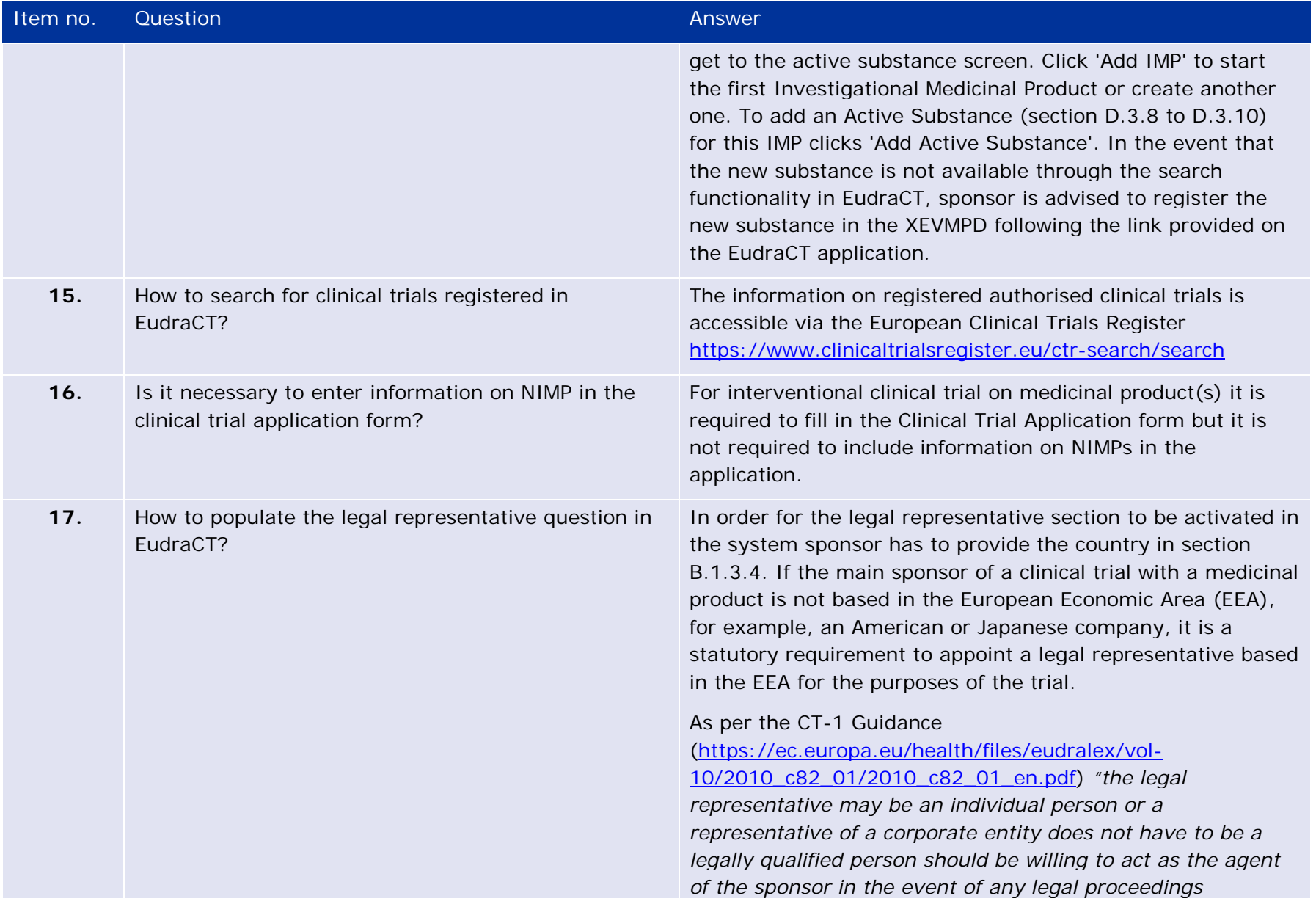

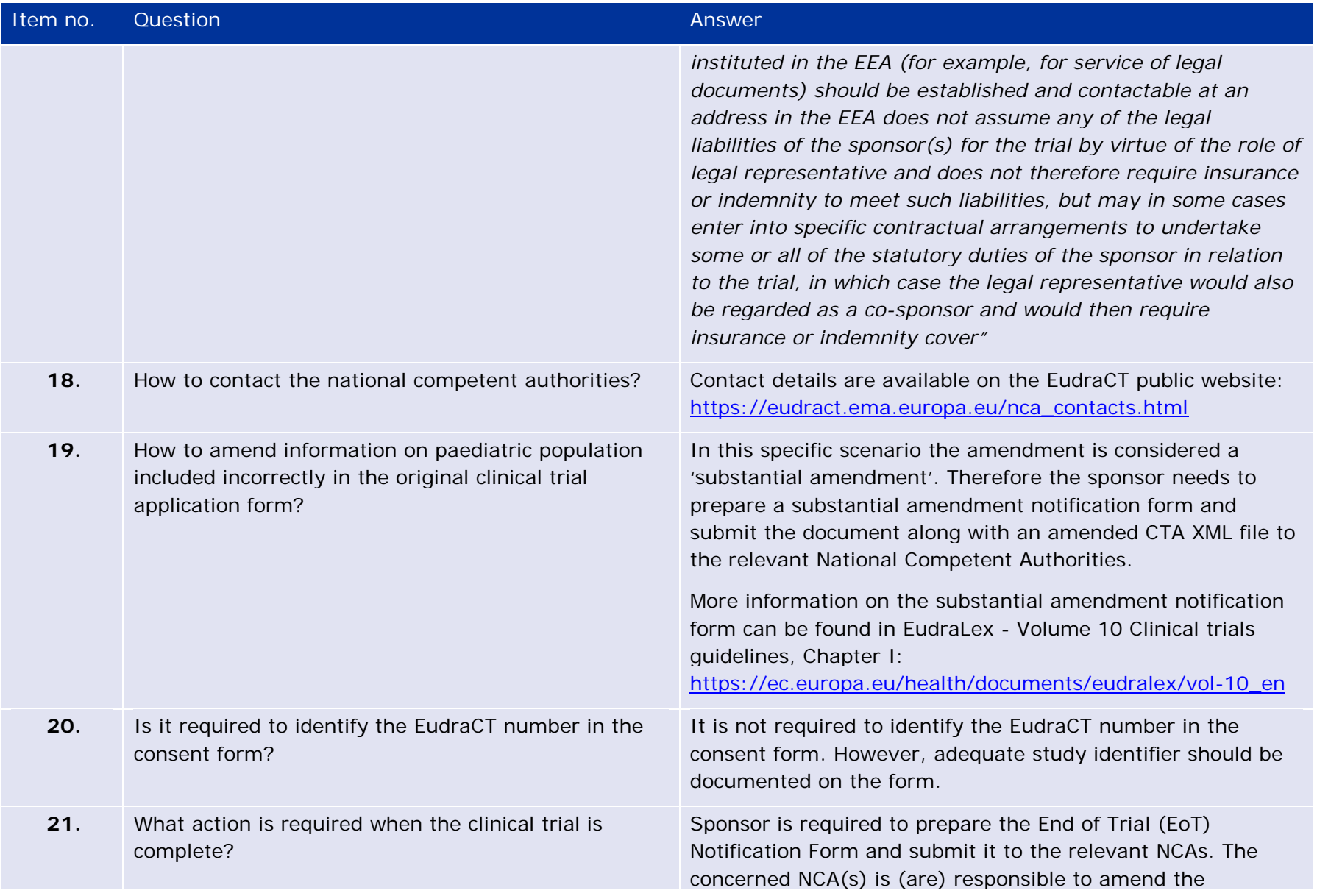

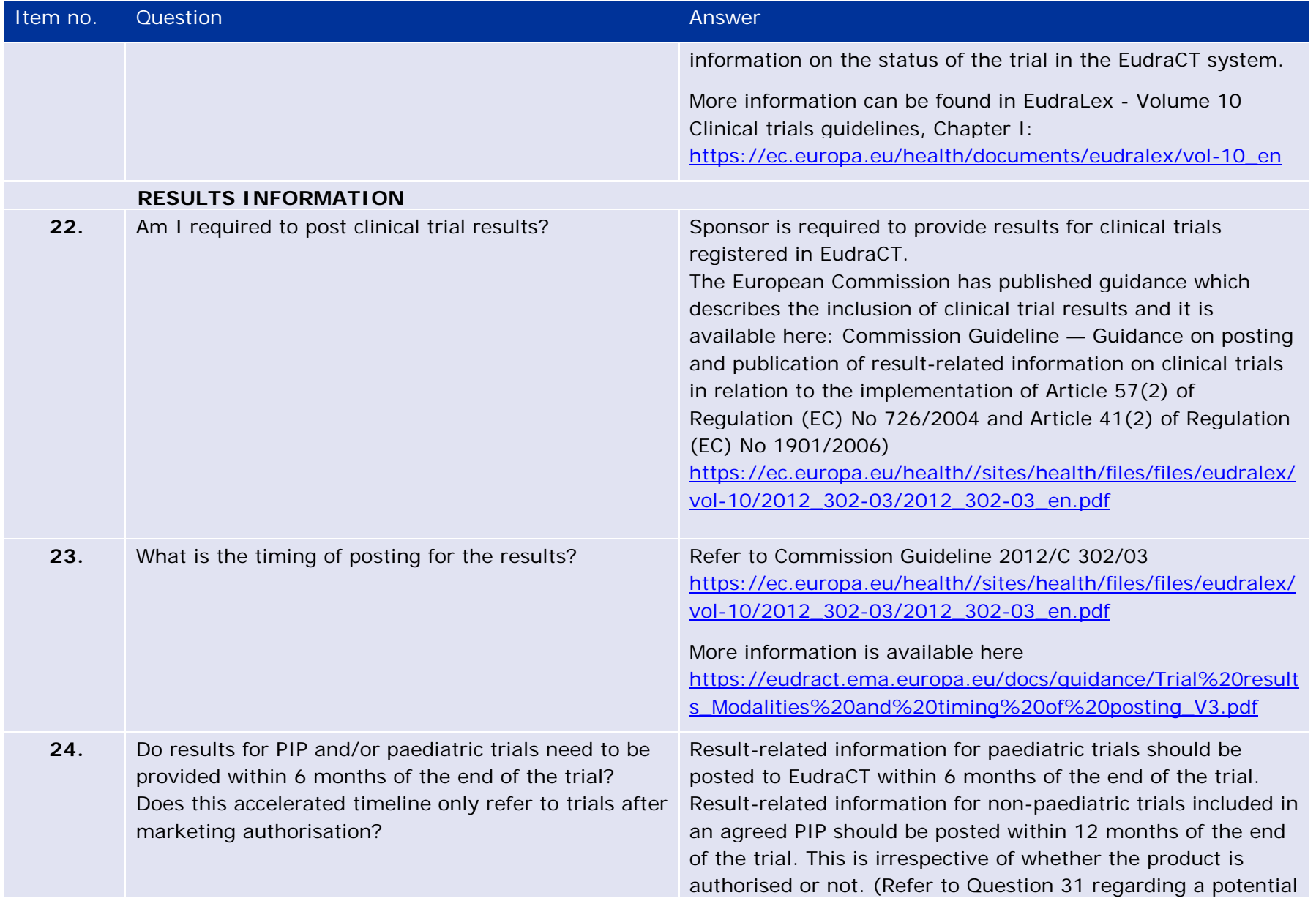

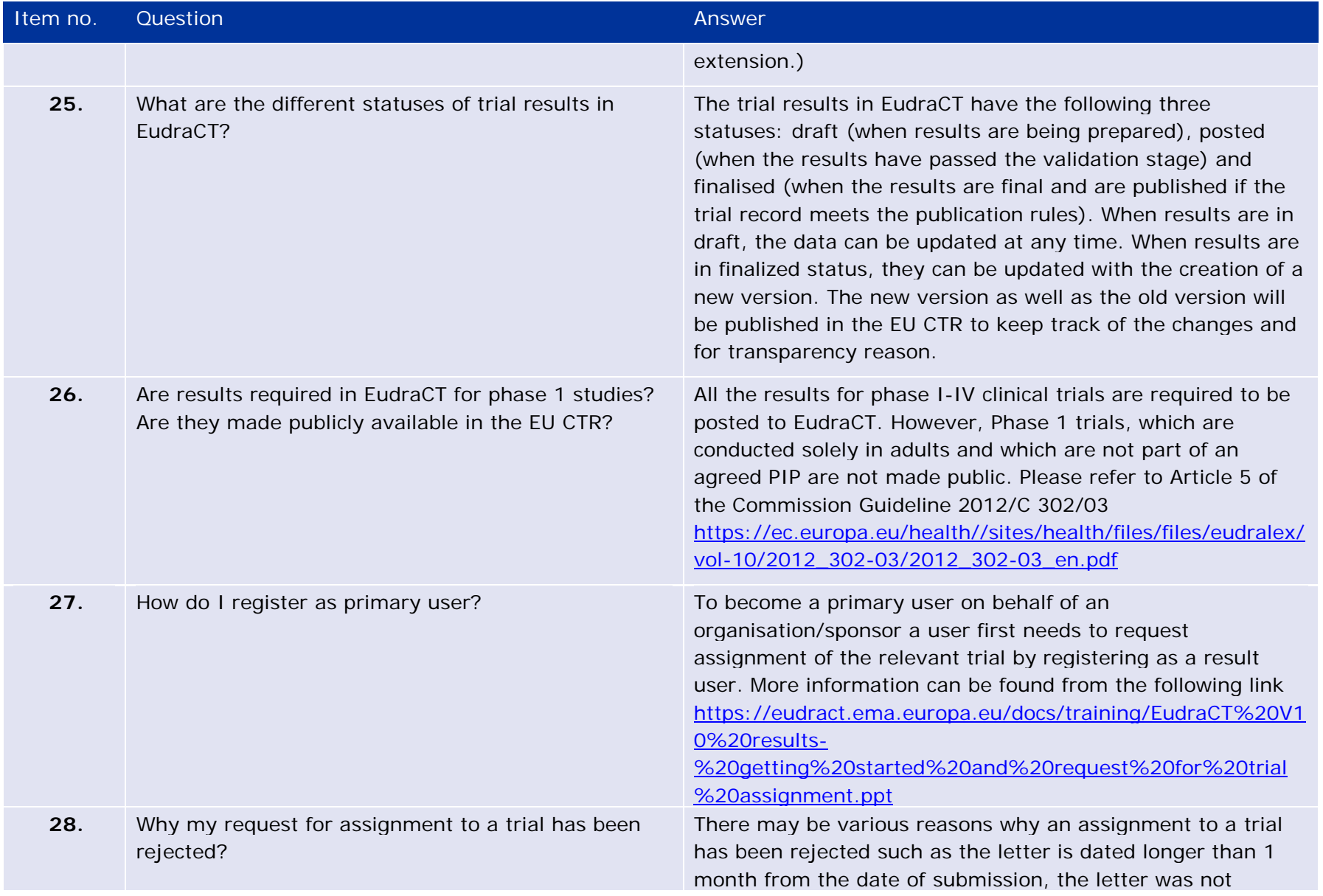

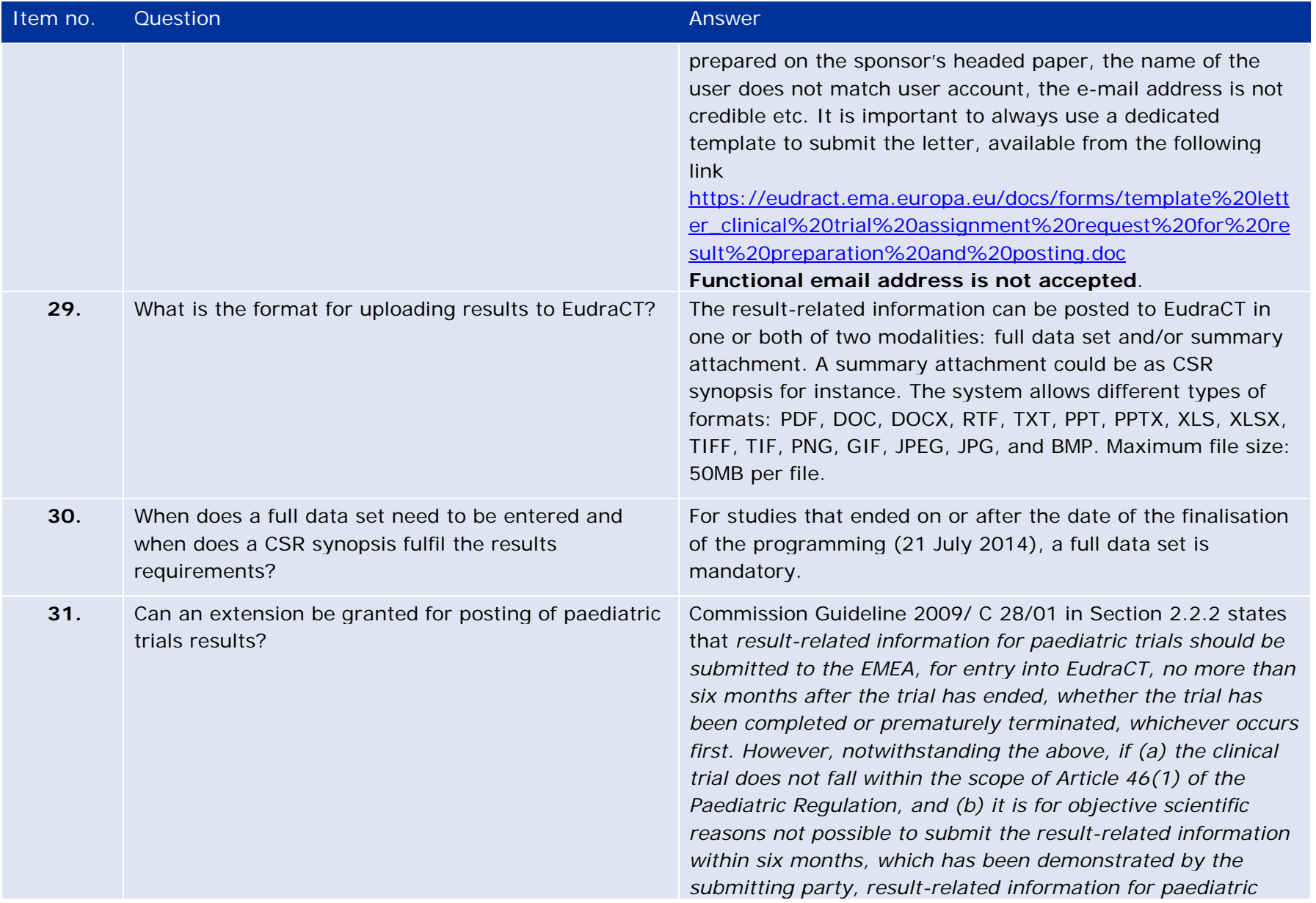

![](_page_11_Picture_124.jpeg)

![](_page_12_Picture_173.jpeg)

![](_page_13_Picture_134.jpeg)

![](_page_14_Picture_126.jpeg)

![](_page_15_Picture_126.jpeg)

![](_page_16_Picture_132.jpeg)

![](_page_17_Picture_186.jpeg)

![](_page_18_Picture_30.jpeg)